### **AJAX**

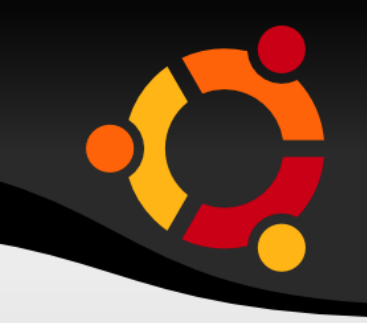

- AJAX
- Sada technologií umožňující doplnění stránky bez toho aby se celá obnovila
- JavaScript + XMLHttpRequest + CSS + XHTML

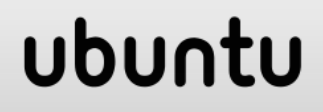

# **AJAX - Princip**

- HTTP dotaz na server na pozadí stránky spuštěný přes JavaScript
- Odpověď přichází do kódu jazyce JavaScript
- Kód odpověď zpracuje a zařadí do DOM aktuální stránky
	- zobrazí obrázek
	- zobrazí mapu
	- odstraní (skryje) část stránky

# **Příklad – Subjects a Books**

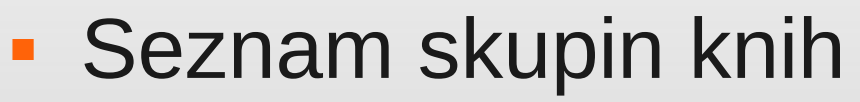

 Možnost přidat téma bez nutnosti obnovovat stránku

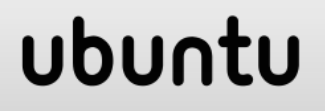

## **Příklad – Modely**

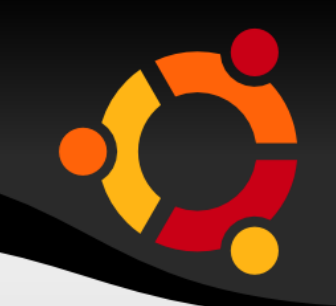

#### rails generate model Book rails generate model Subject

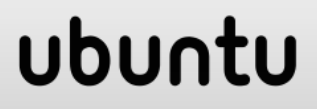

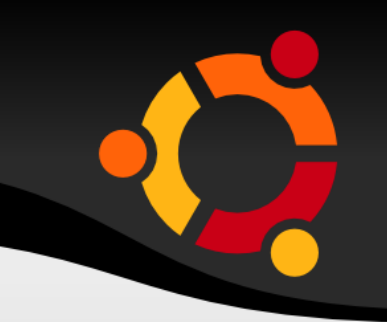

class Book < ActiveRecord::Base # attr\_accessible :title, :body attr accessible :name, :price, :subject id, :description belongs to :subject end

## **Model Subject**

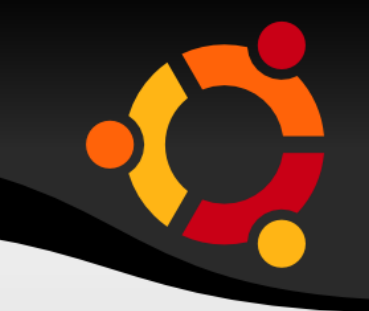

class Subject < ActiveRecord::Base attr\_accessible :name has\_many :books end

#### ubun

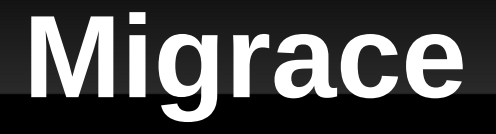

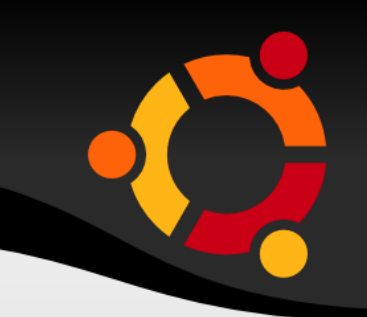

rails generate migration books rails generate migration subjects

rm db/migrate/... create books.rb rm db/migrate/...\_create\_subjects.rb

## **Migrace Books**

```
class Books < ActiveRecord::Migration
  def up
   create table : books do |t|
t.column :title, :string, :limit => 32, :null => false
t.column :price, :float
t.column :subject_id, :integer
t.column :description, :text
t.column :created_at, :timestamp
    end
  end
```
 def down drop\_table :books end end

# **Migrace Subjects**

```
class Subjects < ActiveRecord::Migration
  def up
  create table : subjects do |t|
     t.column :name, :string
   end
   Subject.create :name => "Physics"
   Subject.create :name => "Mathematics"
   Subject.create :name => "Chemistry"
   Subject.create :name => "Psychology"
   Subject.create :name => "Geography"
  end
```
 def down drop\_table :subjects end end

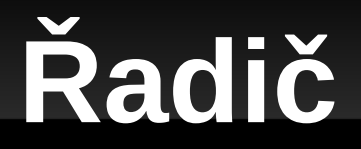

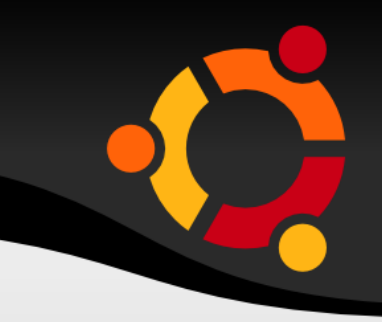

#### rails generate controller Subjects

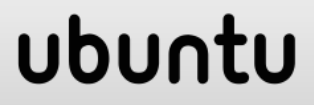

# **Řadič**

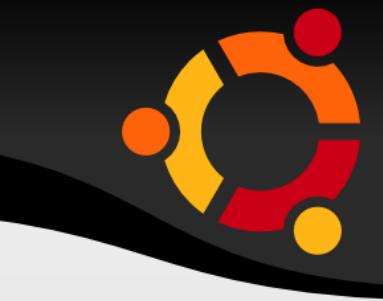

class SubjectsController < ApplicationController #layout 'standard' respond to :html, :js def index @subjects = Subject.find(:all) end def show  $@subject = Subject.find(params[:id])$  end def create @subject = Subject.new(params[:subject]) @subject.save respond with @subject, :location => subjects url end end

## **Index**

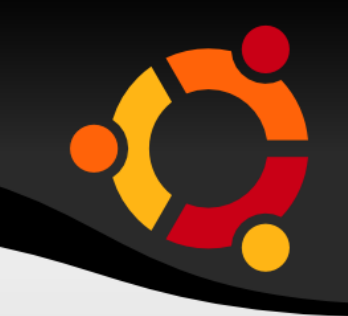

**·** index.html.erb

<h1>Listing Subjects</h1> <ul id="subject list"> <% @subjects.each do |c| %>  $\langle$  <li> $\langle$ % = link to c.name, :action => 'show', :id => c.id  $\frac{9}{6}$ <%= "(#{c.books.count})" -%></li>  $<\!\%$  end  $\!\%$  $<$ /ul $>$ 

## **Show**

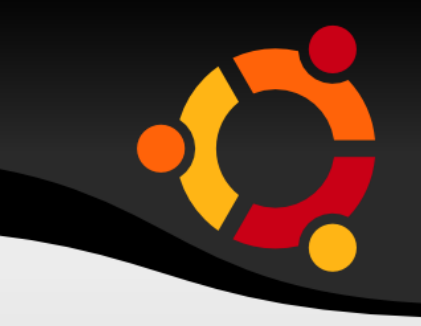

**show.html.erb** 

#### $\langle h1 \rangle \langle \% = \text{Q}$ subject.name -% $\rangle \langle h1 \rangle$  $\langle 11 \rangle$ <% @subject.books.each do |c| %>  $\leq$ %= link to c.title, :controller => "book", :action  $\Rightarrow$  "show",:id  $\Rightarrow$  c.id -% $>$  $<\!\%$  end  $\!\%$

 $<$ /ul $>$ 

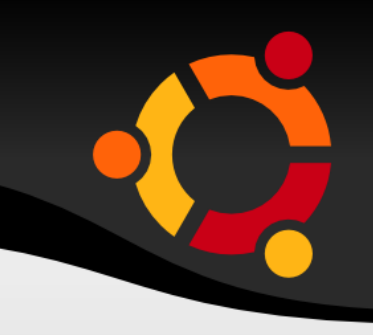

<h3>Add your subject:</h3>

<%= form for Subject.new, :remote => true do |f|  $\frac{0}{0}$ 

```
< p >\leq%= f.label :name %>\leqbr />
\leq%= f.text field :name %>
</p>
< p < \frac{9}{6} = f.submit \frac{9}{6} < /p<\!\% end \!\%
```
### ubun

## **Subject – částečná šablona**

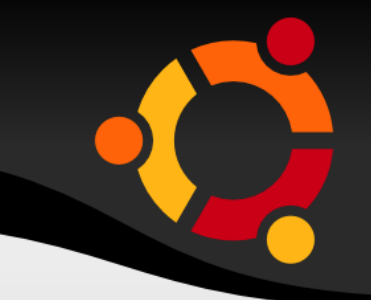

**E** subject.html.erb

<li class="subject"> <strong><%= subject.name %></strong>  $\langle$ /li $\rangle$ 

#### npnu.

## **JavaScript**

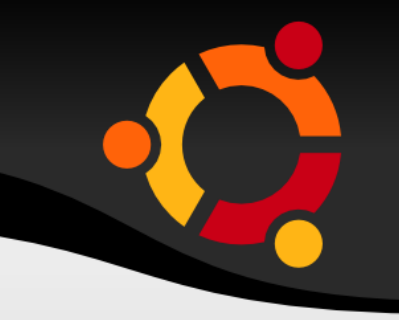

**Create.js.coffee** 

#### \$('<%= escape\_javascript(render(:partial => @subject))%>') .appendTo('#subject list')

\$('#new\_subject')[0].reset()

### ubun

# **Použité zdroje**

- 
- http://wowkhmer.com/2011/09/19/unobtrusiveajax-with-rails-31/
- http://www.tutorialspoint.com/ruby-on-rails/railsand-ajax.htm